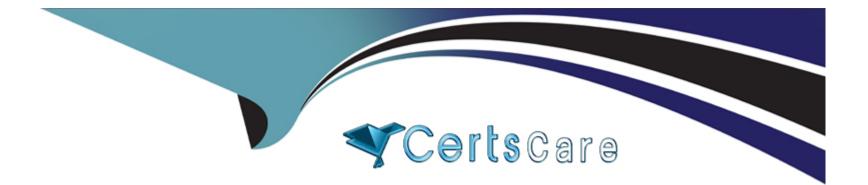

# **Free Questions for C1000-132 by certscare**

## Shared by Horton on 15-04-2024

**For More Free Questions and Preparation Resources** 

**Check the Links on Last Page** 

## **Question 1**

#### **Question Type:** MultipleChoice

A user wishes to perform the same work tasks on several assets simultaneously. How can this be configured?

#### **Options:**

A- A Route should be created with each stop being one Asset and the Job Plan associated with the Route record.

- B- A Master Job Plan should be created with Tasks for each Asset.
- C- A Work Order Hierarchy should be created against the same Job Plan used for all stops.
- D- The Assets should be specified on the Multiple Assets, Locations and CIs table on the Work Order.

#### Answer:

А

### **Explanation:**

To perform the same work tasks on several assets simultaneously, a route can be created in the Routes application. A route is a series of work orders that are generated in a specific sequence to maintain a group of assets. Each stop in the route can be associated with a specific asset, and the job plan can be assigned to the route record, which means the same job plan tasks can be performed on each

## **Question 2**

### **Question Type: MultipleChoice**

Which application in the IBM Maximo Application Suite uses both AI and remote human-based interactions to help technicians receive on-demand assistance?

| Options:          |  |  |
|-------------------|--|--|
| A- Maximo Manage  |  |  |
| B- Maximo Safety  |  |  |
| C- Maximo Assist  |  |  |
| D- Maximo Monitor |  |  |
|                   |  |  |
|                   |  |  |

#### **Answer:**

С

#### **Explanation:**

Maximo Assist uses both AI and remote human-based interactions to help technicians receive on-demand assistance.

## **Question 3**

#### **Question Type:** MultipleChoice

In the Inventory Usage application when the type is TRANSFER, if a user changes the status to COMPLETE what type of transaction record is created?

#### **Options:**

- A- Transaction Type RETURN in MATUSETRANS table
- B- Transaction Type ISSUE in MATUSETRANS table
- C- Transaction Type SHIPTRANSFER in MATRECTRANS table
- D- Transaction Type TRANSFER in MATRECTRANS table

#### Answer:

#### **Explanation:**

In the Inventory Usage application when the type is TRANSFER, if a user changes the status to COMPLETE a transaction record of type SHIPTRANSFER is created in the MATRECTRANS table.

### **Question 4**

**Question Type:** MultipleChoice

Which Maximo Application Suite add-on enables managing certificates for assets and training requirements for personnel?

#### **Options:**

- A- Health, Safety and Environment (HSE)
- **B-** Asset Configuration Manager
- C- Maximo HR Manager
- **D-** Service Provider

#### Answer:

А

#### **Explanation:**

The Health, Safety and Environment (HSE) add-on in the IBM Maximo Application Suite enables managing certificates for assets and training requirements for personnel. This add-on provides functionality for managing health and safety risks, including compliance with regulations, management of environmental incidents, and tracking of personnel certifications and training.

## **Question 5**

#### **Question Type:** MultipleChoice

A company wishes to configure Flow Control for Work Orders. In which application can they change the Start Status and Complete Status that will be used?

#### **Options:**

A- System Properties

**B-** Work Order Tracking

C- Job Plans

**D-** Organizations

#### Answer:

D

#### **Explanation:**

The Organizations application is used to configure Flow Control for Work Orders. In this application, you can change the Start Status and Complete Status that will be used.

## **Question 6**

#### **Question Type:** MultipleChoice

In which application can a Contract property default be set for a specific contract type, for example Is early termination allowed by the Customer?

#### **Options:**

- A- Database Configuration
- **B-**Organizations
- C- System Properties
- **D-** Contract Administration

#### Answer:

D

### **Explanation:**

The Contract Administration application is used to set contract property defaults for specific contract types. For example, you can set whether early termination is allowed by the customer for a specific contract type.

### **To Get Premium Files for C1000-132 Visit**

https://www.p2pexams.com/products/c1000-132

For More Free Questions Visit

https://www.p2pexams.com/ibm/pdf/c1000-132

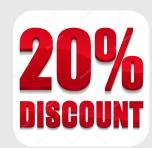